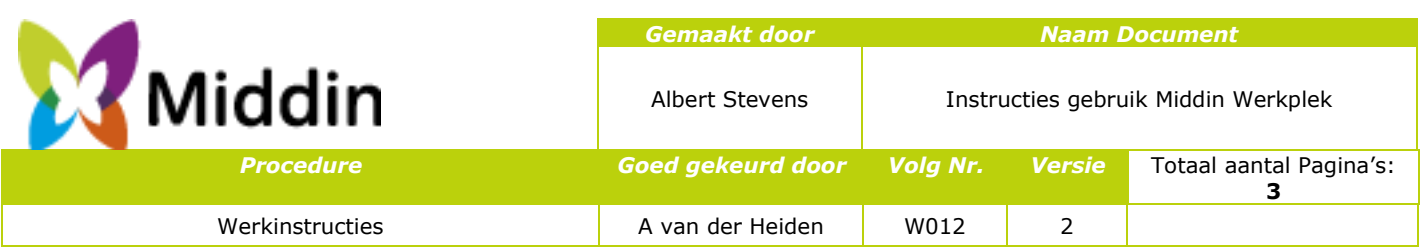

## **Instructies gebruik SMS code voor Thuiswerken**

In deze instructie vind je uitleg hoe je kan inloggen op de thuiswerkplek met een extra verplichte beveiligingscode gebruik makend van een SMS code

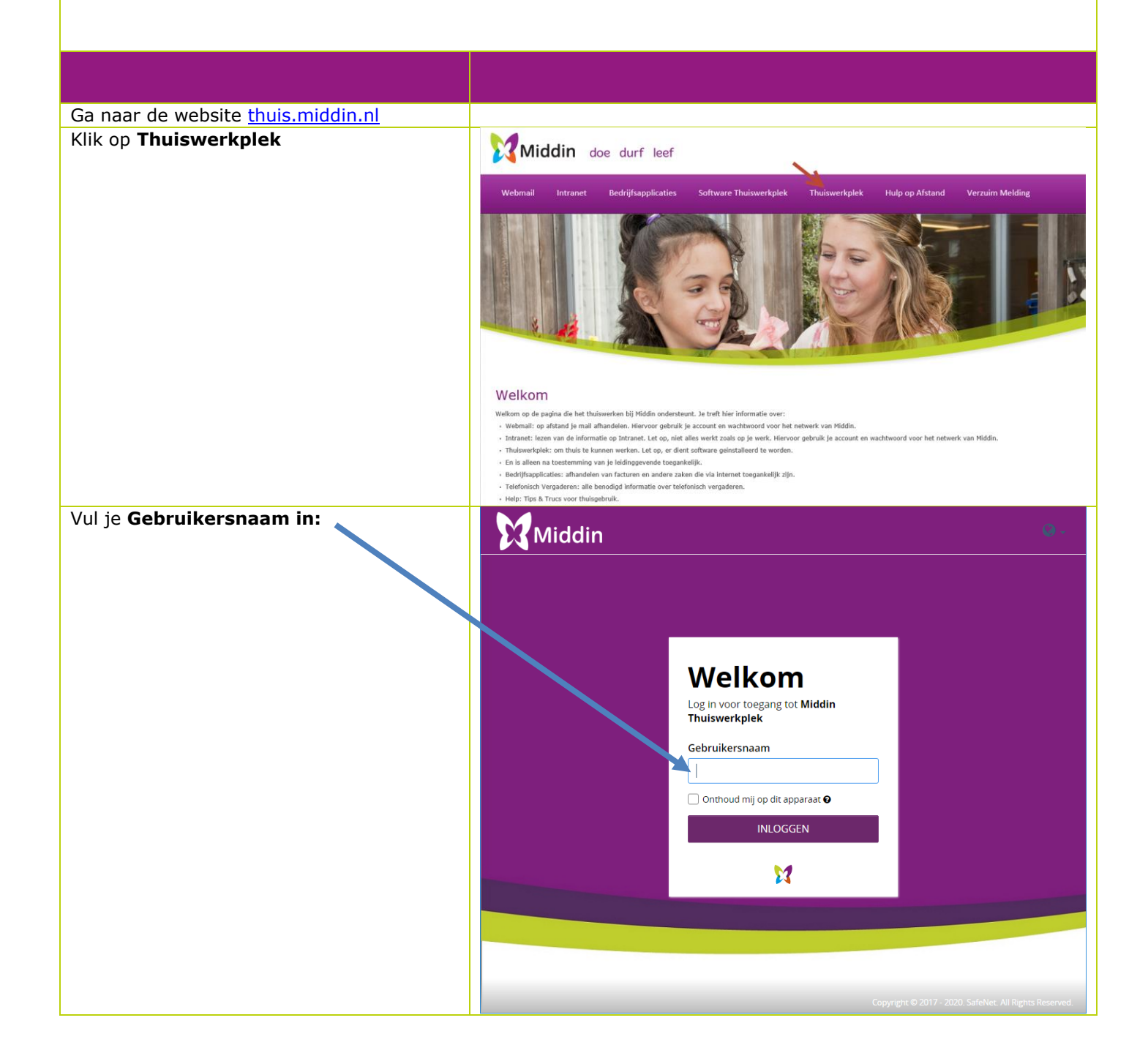

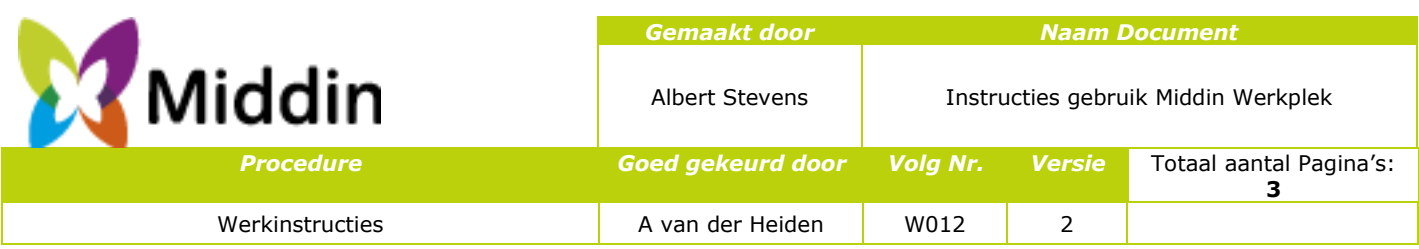

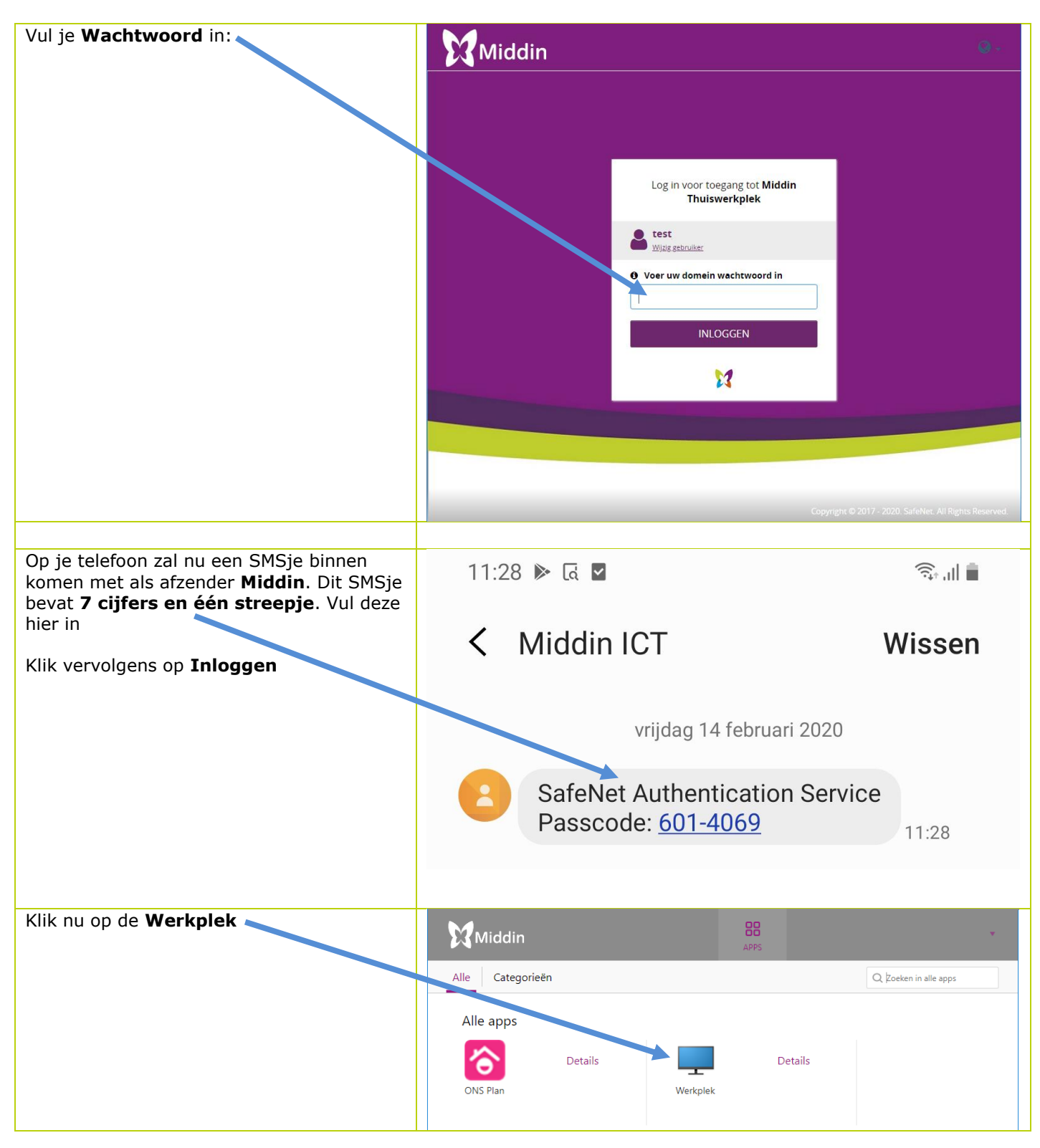

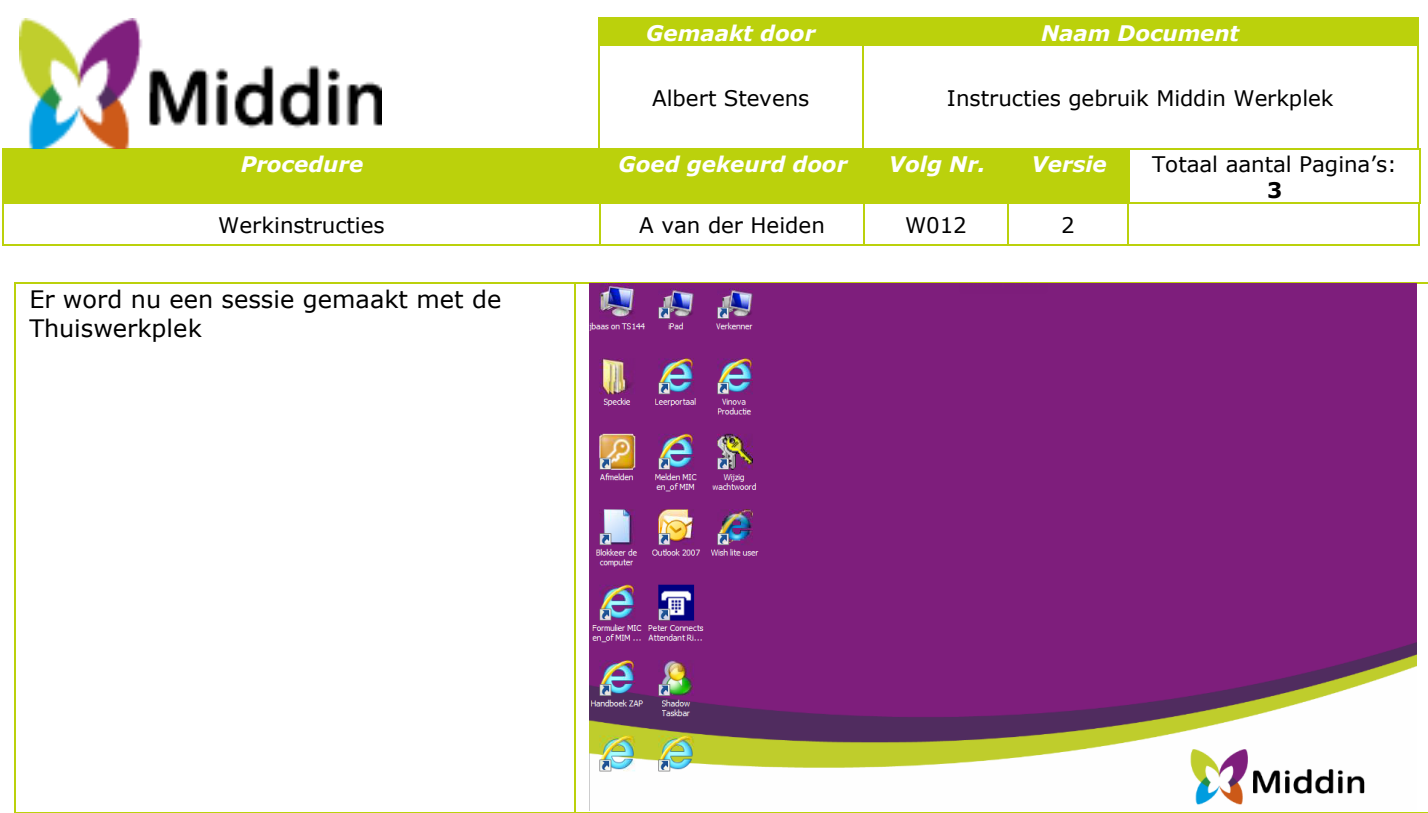